O programa pode ser alimentado de três formas: através de textos gerados via OCR $^{20}$ em arquivos de imagens escanceadas, através de impressão ou por importação de arquivos nos formatos originais como.DOC (*MS WORD*) ou .PDF (*Adobe Acrobat*) ou pela impressora virtual 21 do *Laserfiche*.

Na parte da digitalização tem os recursos para fazer o aprimoramento das imagens como: rotação, correção de inclinação, remoção de página e OCR, entre outros. Todos esses processos são feitos no ato da digitalização, oferecendo qualidade no momento exato do escaneamento do documento.

Os usuários podem localizar informações rapidamente e navegar na estrutura de documentos, podem pesquisar o repositório usando os critérios que acharem mais úteis. O mecanismo de pesquisa do *Laserfiche* não só classifica os resultados em ordem de relevância, como também permite que usuários refinem rapidamente suas buscas para localizar exatamente o que necessitam.

Para as consultas, são oferecidas opções por texto, por datas, por termos, entre outras, como pode ser visualizado na FIG. 2.

 $20$  OCR Optical Character Recognition (Reconhecimento Óptico de Caracteres)

<sup>21</sup> *LF Snapshot* é a impressora virtual do *Laserfiche* que cria imagens em formato. *TIFF* e um "arquivo de lista", que descreve o documento, sendo as imagens automaticamente importadas para o *Laserfiche*.

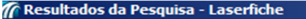

Arquivo Editar Exibir Tarefas Ferramentas Janela Ajuda

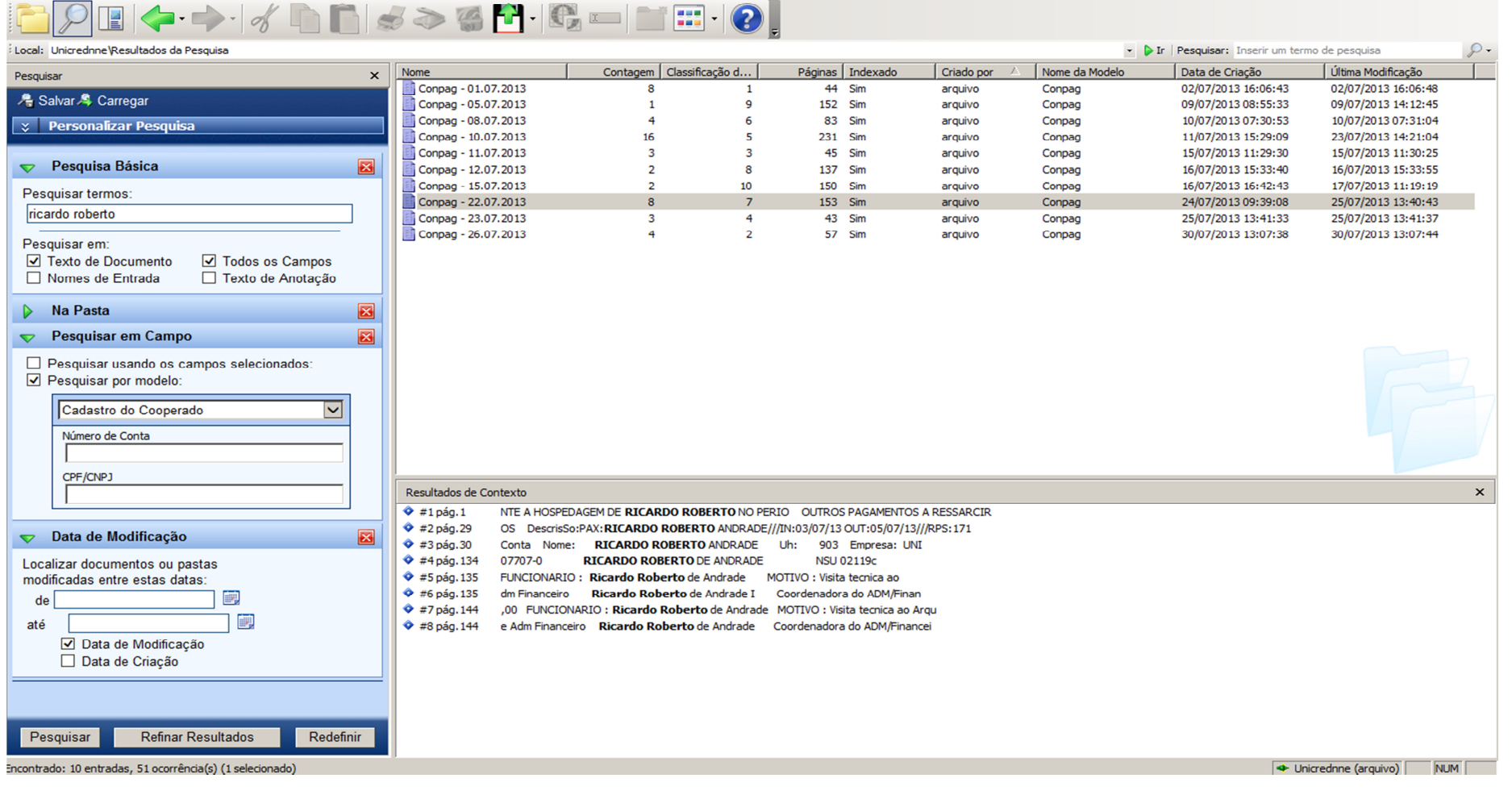

FIGURA 2 – Exemplo de tela com os resultados de uma busca textual, visualizando as linhas de contexto. Fonte – Pesquisa direta, 2013

 $-10x$